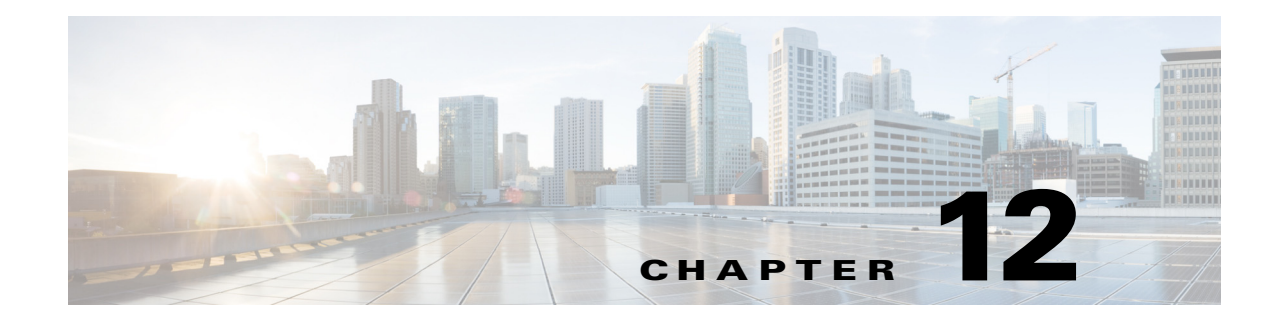

## **O Commands**

This chapter describes the Cisco Nexus 1000V commands that begin with O.

## **option exporter-stats timeout**

 $\overline{\phantom{a}}$ 

To specify a timeout period for resending NetFlow flow exporter data, use the **option exporter-stats timeout** command. To remove the timeout period, use the **no** form of this command.

**option exporter-stats timeout** *time*

**no option exporter-stats timeout**

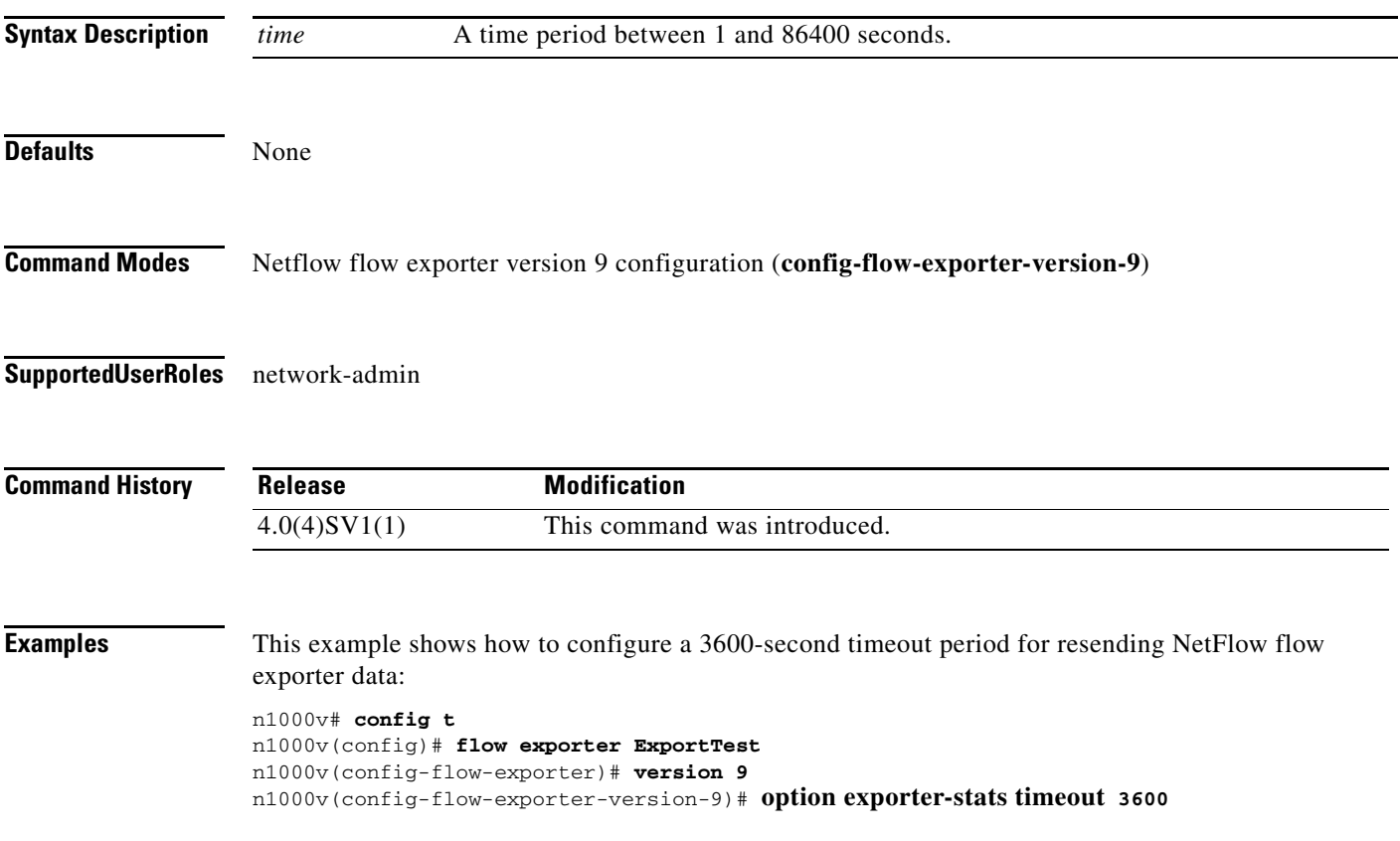

 $\mathsf I$ 

This example shows how to remove the timeout period for resending NetFlow flow exporter data:

```
n1000v# config t
n1000v(config)# flow exporter ExportTest
n1000v(config-flow-exporter)# version 9
n1000v(config-flow-exporter-version-9)# no option exporter-stats timeout
n1000v(config-flow-exporter)#
```
## **Related Commands Command <b>Description**

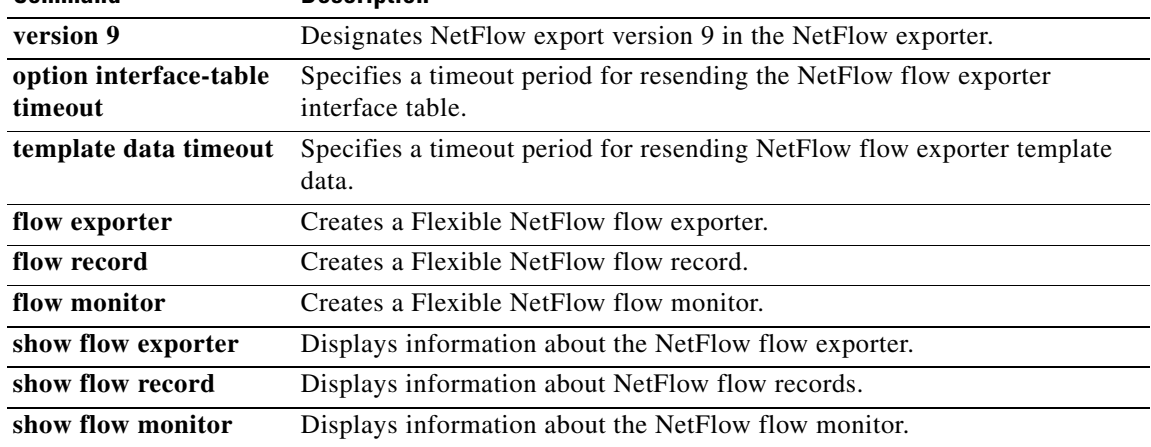

 $\overline{\phantom{a}}$ 

## **option interface-table timeout**

To specify the timeout period for resending the NetFlow flow exporter interface table, use the **option interface-table timeout** command. To remove the timeout period, use the **no** form of this command.

**option interface-table timeout** *time*

**no option interface-table timeout**

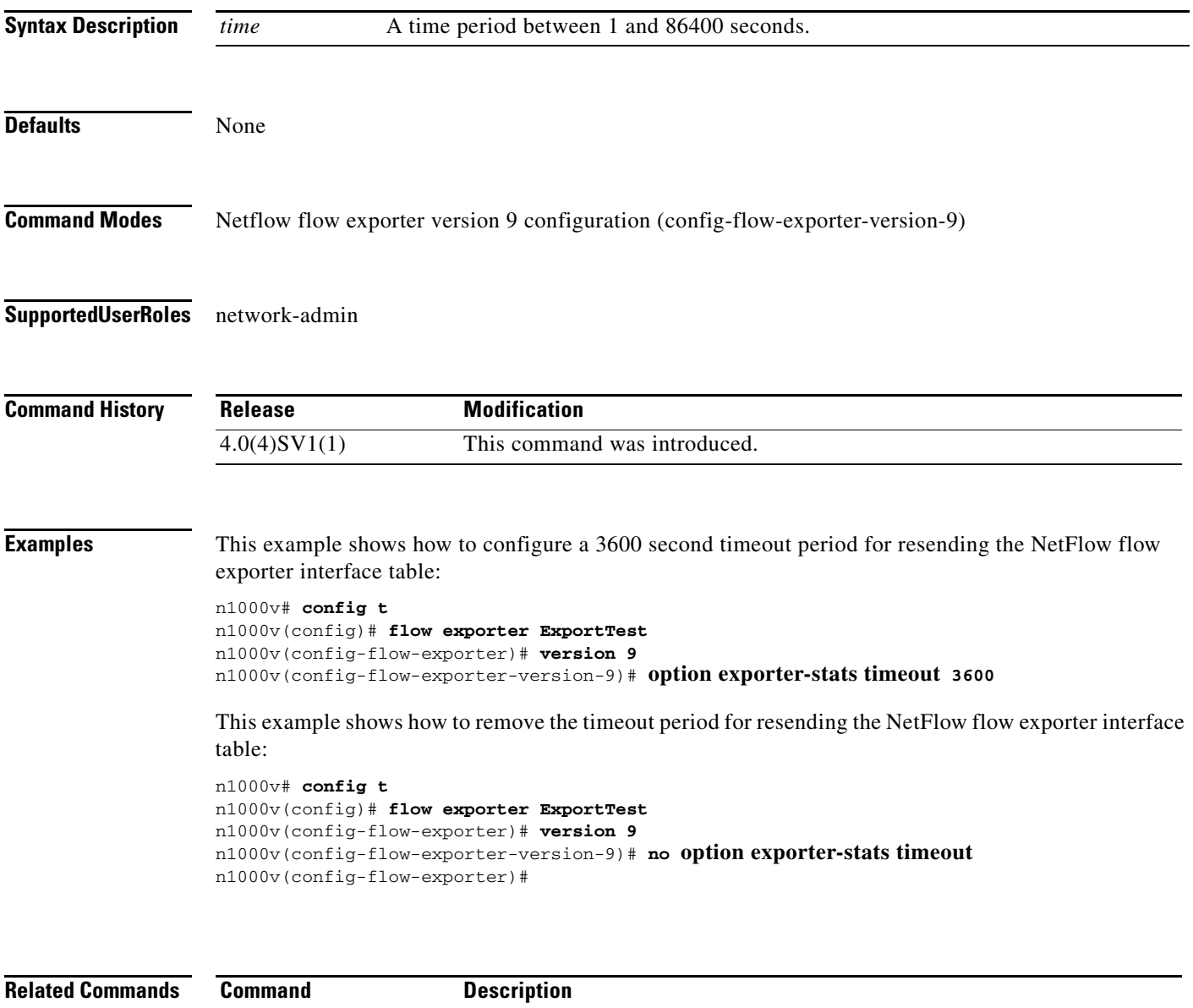

 $\mathsf I$ 

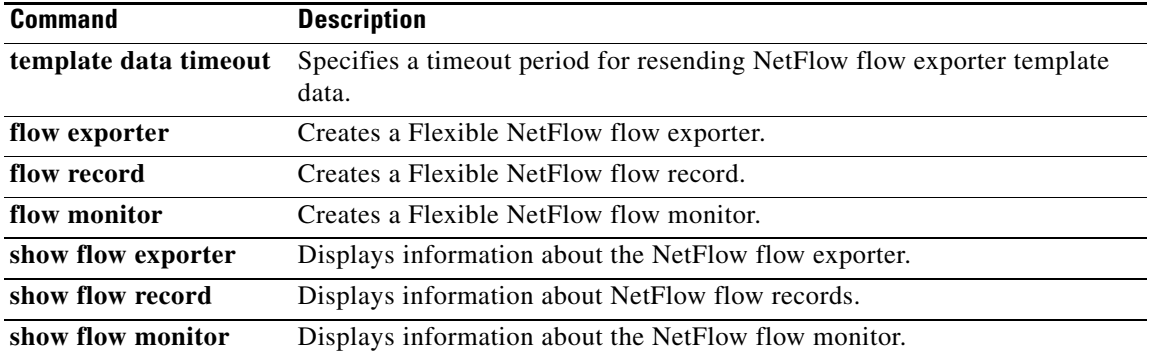